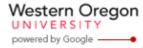

Steve Taylor <taylors@mail.wou.edu>

## [All Faculty/Staff] Monday Moodle Tips: Is your course still hidden?

1 message

Elayne Kuletz <kuletze@wou.edu>

Mon, Jun 23, 2014 at 3:42 PM

To: allfacstaff@wou.edu

## Is your course still hidden?

Posted on June 23, 2014

It's the first day of summer term! Have you made your courses visible to students yet?

Your courses are typically hidden from student view by default while you work on them. If your course title appears gray on your Moodle homepage, your course is still hidden right now. Since students are automatically enrolled in your courses, here's how to make your course page available to them as soon as you're ready for everyone to see it:

- 1. Start on your course page
- 2. Click "Edit settings" in your course Administration block
- 3. Choose "Show" or "Hide" from the visibility dropdown menu
- 4. Scroll down, save your changes, and you're all set!

Happy Moodling 😭

--

Moodle Support Team

moodle@wou.edu 503-838-9300 Mon-Fri, 8-5

1 of 1 6/23/2014 4:03 PM